C. "G. MARCONI"-S. GIOVANNI VALDARNO Prot. 0002587 del 10/04/2020 (Uscita)

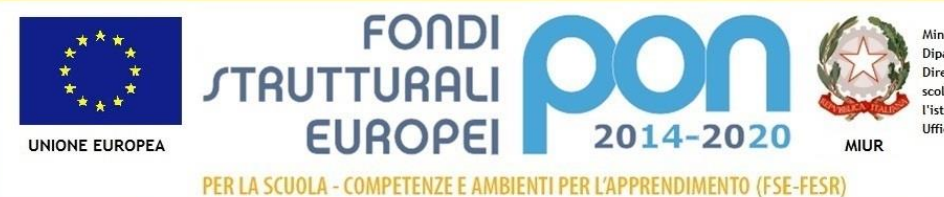

Ministero dell'Istruzione, dell'Università e della Ricerca Dipartimento per la Programmazione Direzione Generale per interventi in materia di edilizia scolastica, per la gestione dei fondi strutturali per l'istruzione e per l'innovazione digitale **Ufficio IV** 

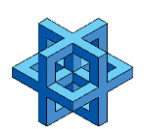

**Istituto Comprensivo Statale "G. Marconi " Scuola dell'Infanzia, Scuola Primaria, Scuola Secondaria di 1° grado Via XXV Aprile, 59 – San Giovanni Valdarno (AR) Tel. 055/9126140 – fax 055/9126154**

unicef<sup>®</sup>

**[aric821002@istruzione.it](mailto:aric821002@istruzione.it) – [aric821002@pec.istruzione.it](mailto:aric821002@pec.istruzione.it)**

Alle famiglie degli studenti della scuola primaria Ai docenti della scuola primaria

**Com. n. 149**

#### **Oggetto: comunicazione utilizzo piattaforma Microsoft 365**

Gentilissimi genitori,

la presente per informarvi che il nostro istituto si adopererà, nei prossimi giorni, per offrire anche ai bambini della scuola primaria l'esperienza delle "aule virtuali".

La piattaforma scelta, **Microsoft TEAMS**, è tra quelle più accreditate dal Ministero dell'Istruzione per le attività didattiche a distanza. Numerosi istituti comprensivi italiani la utilizzano con successo e soddisfazione.

Si è a lungo ragionato, con i docenti, sull'opportunità di estendere questo strumento agli studenti più piccoli e, sollecitati da numerose famiglie, abbiamo pensato che fosse nostro dovere, come istituto, garantire anche alla scuola primaria spazi nei quali dovrebbe essere più facile, veloce e reale lo scambio di comunicazioni, nozioni, incoraggiamenti e sorrisi, tra docenti e studenti. L'obiettivo principale è, quindi, quello di creare e mantenere un contatto più diretto, consentire ai bambini di ascoltare le voci delle proprie maestre e dei compagni di classe.

Purtroppo, come avrete potuto constatare, il periodo di emergenza si sta notevolmente prolungando e molto probabilmente, per quest'anno, non ci sarà la possibilità di rientrare a scuola.

E' chiaro che l'utilizzo delle tecnologie si è reso necessario dall'emergenza sanitaria che stiamo vivendo e che le stesse non potranno mai sostituire lo splendido lavoro dei docenti in presenza e le voci gioiose dei nostri bambini nelle aule. Tuttavia, in questo momento, quelle stesse tecnologie sono l'unico strumento che abbiamo a disposizione per cercare di essere presenti come scuola. Allora abbiamo pensato di migliorare ed intensificare l'attività di didattica a distanza che, in una nota del Ministero, *prevede infatti uno o più momenti di relazione tra docente e discenti, attraverso i quali l'insegnante possa restituire agli alunni il senso di quanto da essi operato in autonomia... E' ovviamente da privilegiare, per quanto possibile, la modalità in "classe virtuale"*.

Il messaggio che ci teniamo a far passare è che l'aula virtuale rappresenta un'opportunità, una nuova esperienza, un modo per restare più vicini.

L'approccio che utilizzeranno gli insegnanti sarà soft, i vari team si raccorderanno con i genitori attraverso l'importantissima figura dei rappresentanti di classe che ringrazio di cuore per l'egregio lavoro di supporto che hanno fatto fino a questo momento.

Qualora ci fossero delle difficoltà o perplessità da parte di alcuni genitori all'utilizzo delle aule virtuali ci teniamo a sottolineare che si tratta di un ulteriore strumento che la scuola mette a disposizione dei propri alunni, non vi è nessun obbligo di partecipazione e nessuno studente verrà messo in difficoltà o resterà indietro.

Ci teniamo a ribadire che tutte le attività che il corpo docente ha proposto fino a questo momento restano invariate e valide (WA, registro, mail, you-tube), l'aula virtuale è un ulteriore tassello che si aggiunge al magnifico lavoro che i docenti hanno portato avanti fino a questo momento.

Gli insegnanti vi illustreranno le modalità di intervento e vi aiuteranno nei semplici passaggi da compiere. Vogliamo precisare che soprattutto per gli studenti di I e II classe l'approccio sarà ludico-ricreativo (uno/due incontri a settimana di 20/30 minuti circa a gruppi di studenti); l'obiettivo principale sarà quello di "incontrarsi semplicemente" per scambiarsi un sorriso, un saluto, raccontare una storia.

Colgo l'occasione per comunicarvi che l'IC Marconi ha già provveduto ad acquistare dei device per consentire, agli studenti e alle famiglie che ne fossero sprovvisti, la possibilità di seguire le attività a distanza. Dopo Pasqua e compatibilmente con le procedure burocratiche procederemo alla consegna dei PC in comodato d'uso.

Di seguito alcuni passaggi che caratterizzeranno la procedura di attivazione delle aule virtuali.

Ai Vostri figli verrà creato un account di posta elettronica formato da [nome.cognome@icmarconisgv.edu.it,](mailto:nome.cognome@icmarconisgv.edu.it) attraverso esso potranno utilizzare gli applicativi della piattaforma Microsoft TEAMS, tra i quali un'applicazione per i collegamenti per le videolezioni. Allo stesso indirizzo email verrà inoltrato un

Per far ciò è necessario avere la Vs. autorizzazione per iscritto. Si chiede, pertanto, con la massima urgenza e preferibilmente entro **martedì 14 aprile** di compilare e di rinviare il modulo allegato alla presente, sottoscritto con la Vs. firma in originale o almeno in caratteri stampati, all'indirizzo di posta elettronica [baniteams@icmarconisgv.edu.it](mailto:baniteams@icmarconisgv.edu.it) (per gli studenti del plesso Bani), [doccioteams@icmarconisgv.edu.it](mailto:doccioteams@icmarconisgv.edu.it) (per gli studenti del plesso Doccio).

Potete anche compilare il modulo, che è in formato aperto, fotografarlo nello schermo del computer o del cellulare e rinviarlo sempre all'indirizzo indicato.

Vi invitiamo, inoltre, in attesa che i vostri docenti vi comunichino l'attivazione della piattaforma sopra menzionata, a leggere con attenzione l'I**nformativa per i genitori e i tutori**, presente sull'home page del sito [www.icmarconisgv.edu.it](http://www.icmarconisgv.edu.it/) nella sezione privacy.

Le aule virtuali partiranno dopo Pasqua e comunque secondo un calendario che verrà condiviso da ogni team di docenti con il rappresentante di classe.

Qualche aula potrà attivarsi già a partire dal 15 aprile, al rientro delle vacanze pasquali; la maggior parte delle aule, invece, si attiverà a partire da **lunedì 20 aprile**.

A riguardo è stata attivata anche una mail di supporto [supportoteams@icmarconisgv.edu.it](mailto:supportoteams@icmarconisgv.edu.it) alla quale scrivere in caso di difficoltà nella procedura.

Alla presente sarà allegata anche una breve guida che vi potrà essere utile nei passaggi da seguire, fermo restando il supporto dei docenti.

Certa della proficua esperienza e della vostra collaborazione, colgo l'occasione per porgere i miei più sinceri e sentiti auguri di Buona Pasqua agli studenti, ai genitori, ai nonni e a tutti coloro che gravitano intorno alle magnifiche famiglie dell'I.C. Marconi.

Un caro saluto.

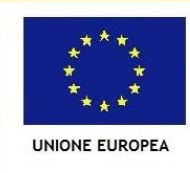

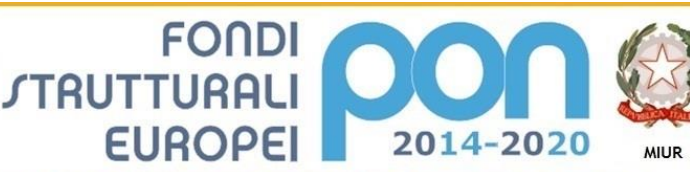

PER LA SCUOLA - COMPETENZE E AMBIENTI PER L'APPRENDIMENTO (FSE-FESR)

Ministero dell'Istruzione, dell'Università e della Ricerca Dipartimento per la Programmazione Direzione Generale per interventi in materia di edilizia scolastica, per la gestione dei fondi strutturali per l'istruzione e per l'innovazione digitale Ufficio IV

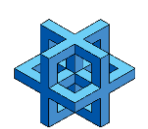

**Istituto Comprensivo Statale "G. Marconi " Scuola dell'Infanzia, Scuola Primaria, Scuola Secondaria di 1° grado Via XXV Aprile, 59 – San Giovanni Valdarno (AR) Tel. 055/9126140 – fax 055/9126154**

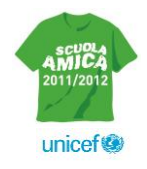

**[aric821002@istruzione.it](mailto:aric821002@istruzione.it) – [aric821002@pec.istruzione.it](mailto:aric821002@pec.istruzione.it)**

# **AUTORIZZAZIONE ALLA CREAZIONE DEGLI ACCOUNT TEAMS MICROSOFT OFFICE 365 PER GLI ALUNNI**

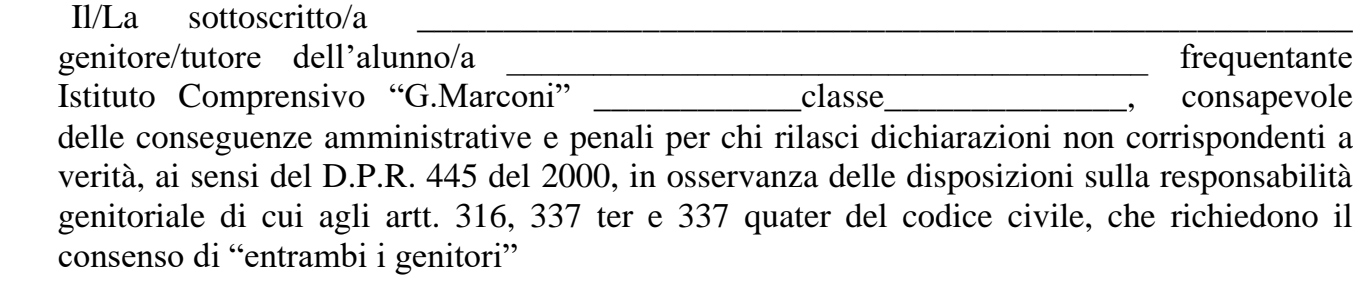

## **DICHIARA**

- ❏ di avere preso visione dell'informativa ex art. 13 Reg. UE 679/2016 e di esprimere il consenso al trattamento dei dati del minore per ogni altro fine ulteriore rispetto a quelli di cui art. 6 lett. b del Reg. Ue 679/16;
- ❏ di autorizzare l'Istituto Comprensivo "G.Marconi" di S. Giovanni Valdarno alla creazione dell'account scolastico Teams per il proprio figlio/a.
- N.B. Vi invitiamo a leggere con attenzione l'informativa presente sull'home page del sito [www.icmarconisgv.edu.it](http://www.icmarconisgv.edu.it/) nella sezione privacy.

San Giovanni Valdarno , \_\_\_\_\_\_\_\_\_\_\_\_\_\_\_\_

Firma

Un caro saluto.

Il Dirigente Scolastico (prof.ssa Emilia Minichini)

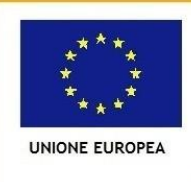

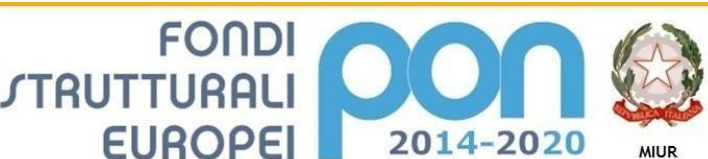

Ministero dell'Istruzione, dell'Università e della Ric Dipartimento per la Programmazione Direzione Generale per interventi in materia di edilizia scolastica, per la gestione dei fondi strutturali per l'istruzione e per l'innovazione digitale Ufficio IV

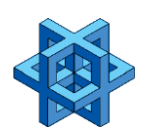

**Istituto Comprensivo Statale "G. Marconi " Scuola dell'Infanzia, Scuola Primaria, Scuola Secondaria di 1° grado Via XXV Aprile, 59 – San Giovanni Valdarno (AR) Tel. 055/9126140 – fax 055/9126154**

PER LA SCUOLA - COMPETENZE E AMBIENTI PER L'APPRENDIMENTO (FSE-FESR)

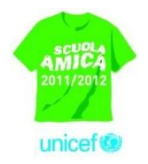

**[aric821002@istruzione.it](mailto:aric821002@istruzione.it) – [aric821002@pec.istruzione.it](mailto:aric821002@pec.istruzione.it)**

## Oggetto: **Istruzioni attivazione piattaforma Teams Office 365**

Gentili studenti, gentili genitori,

come già anticipatoVi, per il tramite del comunicato precedente, stiamo provvedendo ad attivare la piattaforma Teams Microsoft Office 365 di classi virtuali per facilitare la didattica e il contatto tra Voi e gli insegnanti. A tal proposito si chiede la Vostra collaborazione al fine di portare a termine le procedure di avvio. E' stato creato, per ciascun alunno, un account web mail con dominio istituzionale.

L'accesso allo stesso è garantito cliccando sul link seguente: https://webmail.aruba.it/ oppure accedendo al sito ufficiale dell' Istituto Comprensivo Marconi e cliccando sul banner in basso a sinistra .

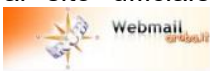

Nella pagina di accesso inserire i dati nella forma seguente:

## **EMAIL: nome.cognome@icmarconisgv.edu.it (es. marco.rossi@icmarconisgv.edu.it) PASSWORD: marconi2020**

Alla succitata webmail è stato inoltrato un messaggio avente ad oggetto "Elenco credenziali di accesso Teams" all'interno del quale visualizzerete una seria di account e password ciascuno associato ad un singolo alunno e composto da [nome.cognome@icmarconisgv.edu.it](mailto:nome.cognome@icmarconisgv.edu.it) e password provvisoria, tra questi sara' opportuno identificare il Vostro e conservarne le credenziali al fine di poterle utilizzare per ultimare l'attivazione delle procedure qui di seguito indicate:

Aprire l'email da Voi ricevuta avente ad oggetto **"You have been added to a staff team in Microsoft Teams"** ed eseguire i seguenti passaggi:

dopo aver visualizzato il contenuto sara' visibile la schermata seguente

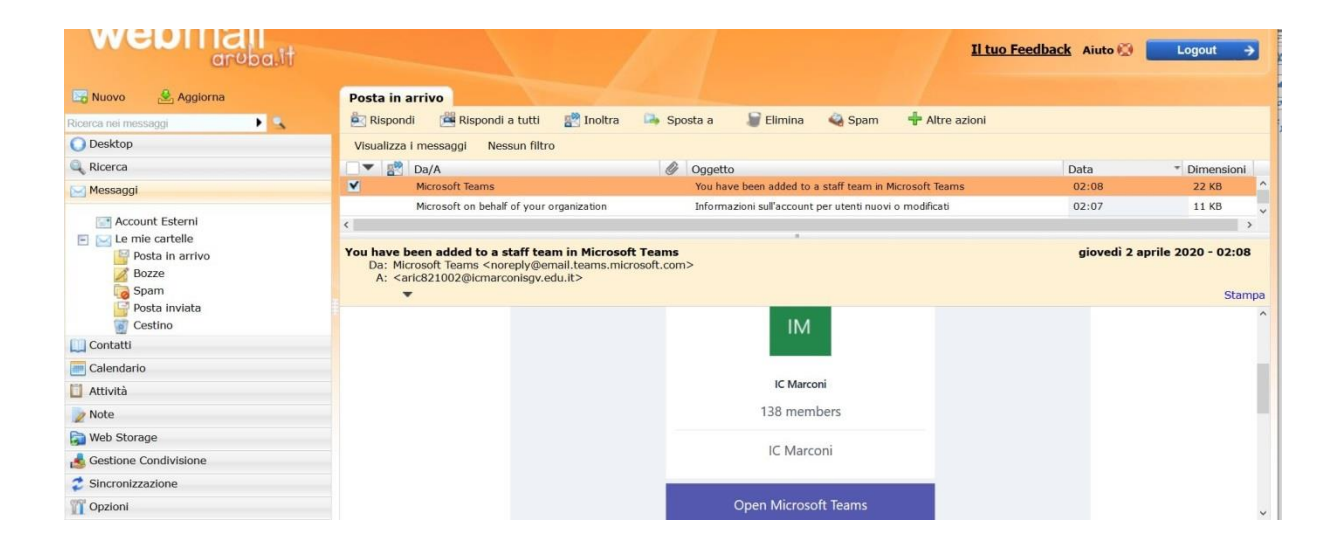

#### Cliccare su Open Microsoft Teams e comparira'

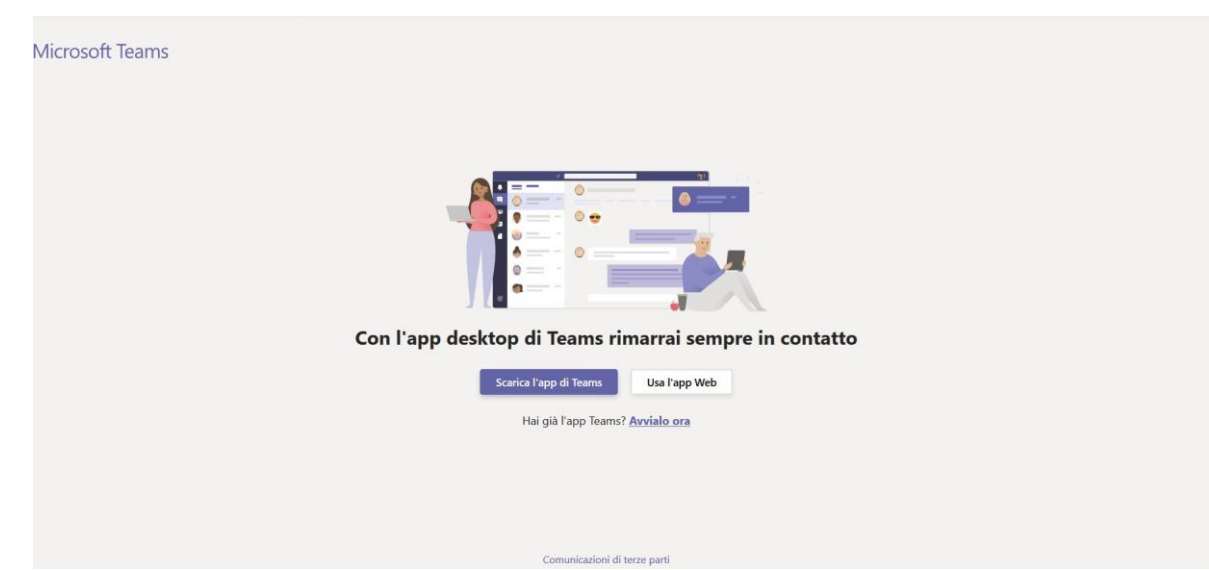

Pigiare su "Usa l'app Web", quindi verra' visualizzata

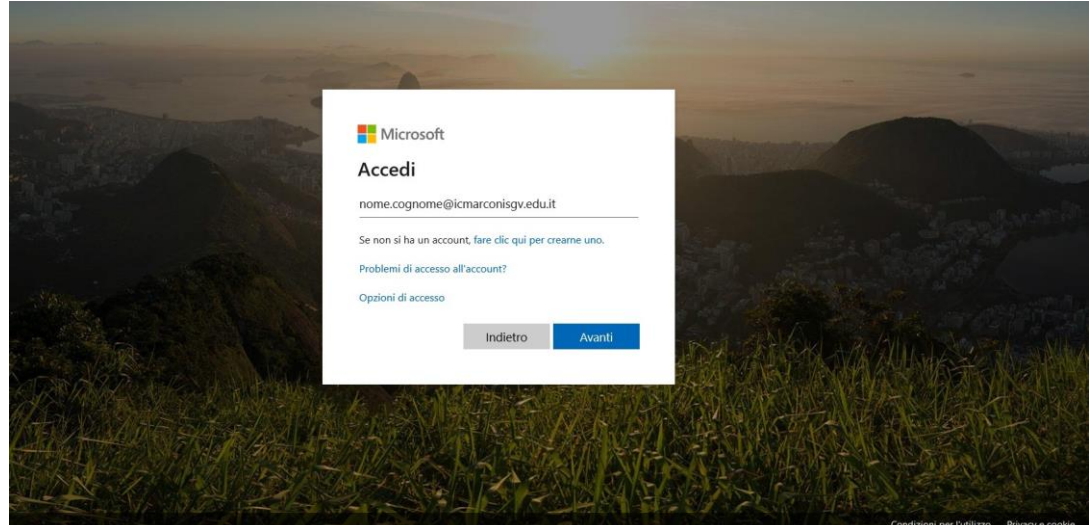

immettere il nome utente che troverete nell'elenco allegato. Successivamente

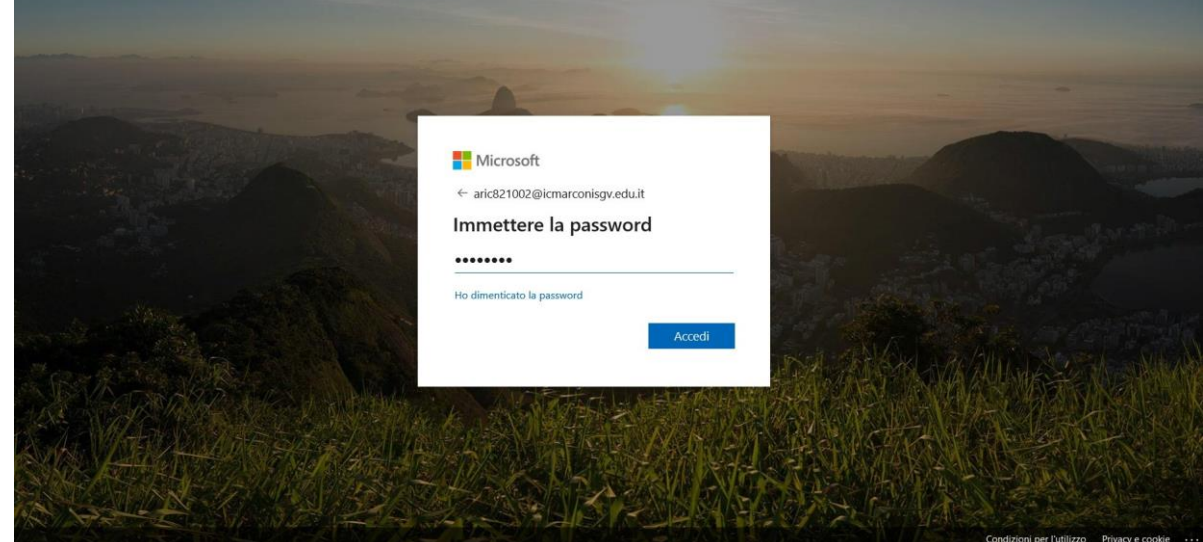

immettere la password presente nel pdf allegato relativa al vostro account; quindi visualizzerete la seguente schermata:

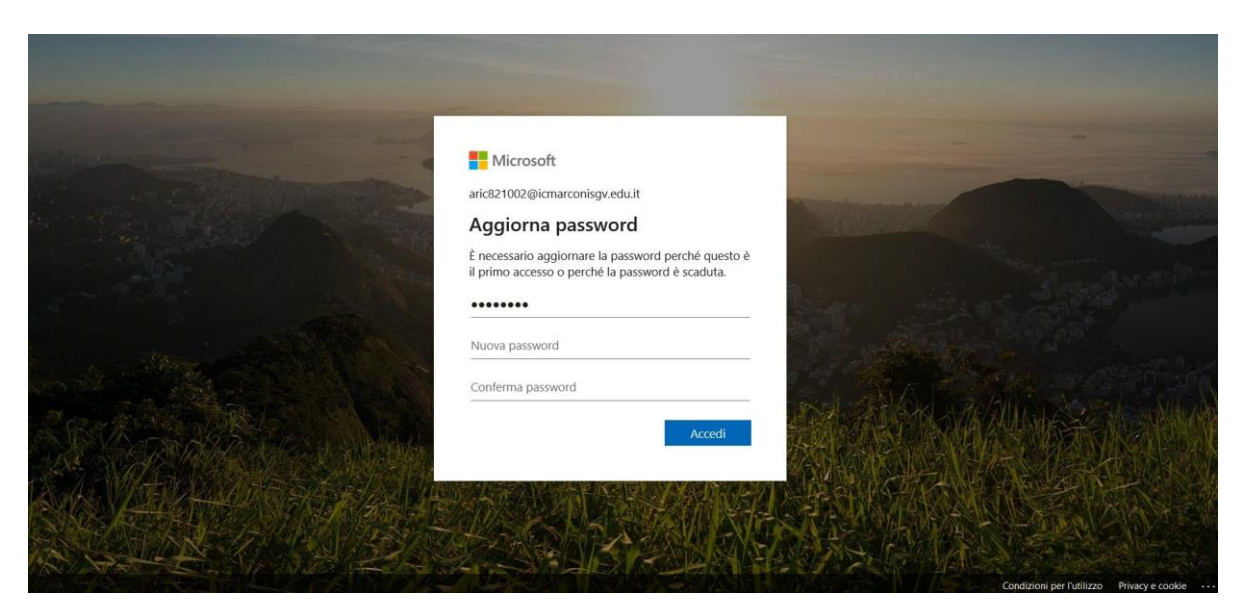

aggiornarla immettendone una nuova a vostra scelta composta da un minimo di 8 caratteri comprensivi di almeno una lettera Maiuscola, un numero e un carattere speciale (@!#&?) e ripeterla nel campo conferma; comparira' il successivo avviso:

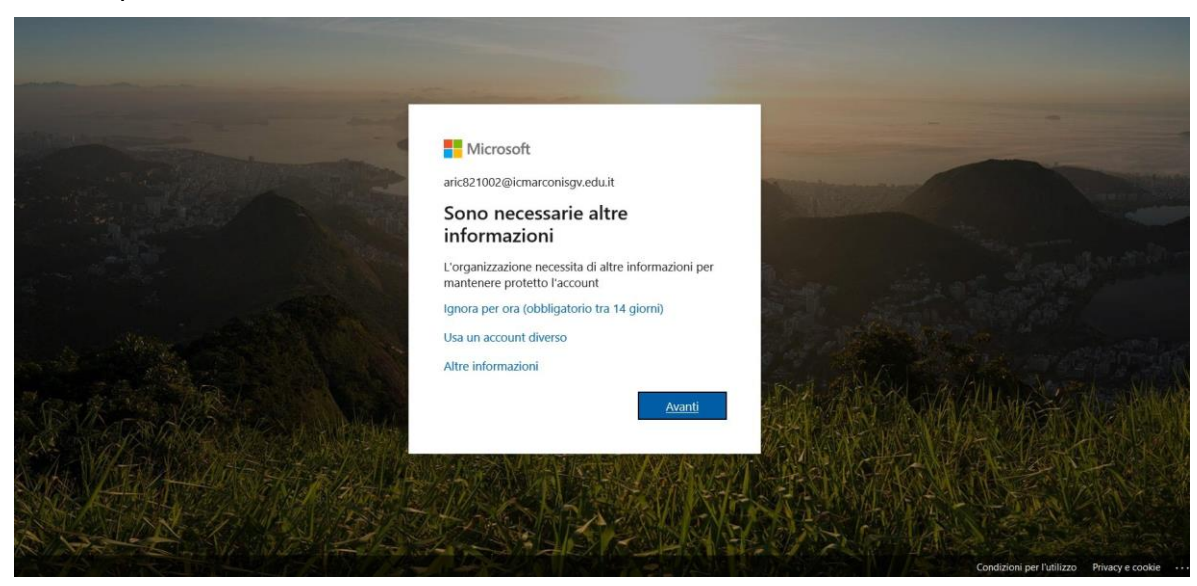

cliccare su "Ignora per ora", a questo punto sara' visibile la seguente pagina:

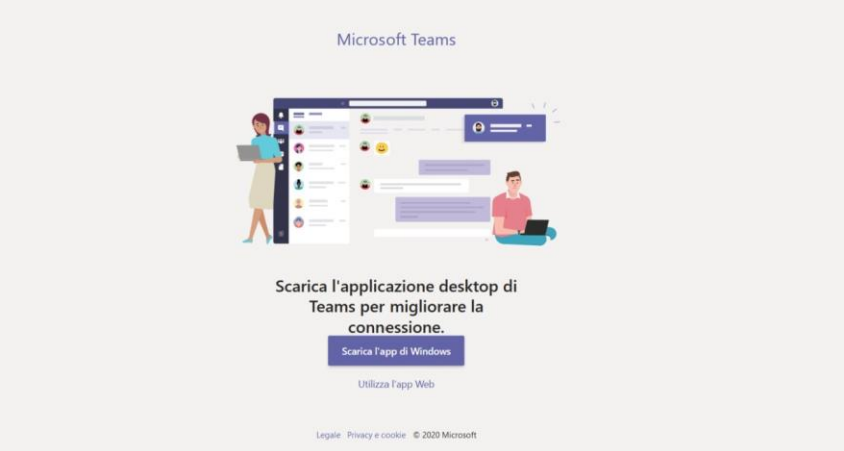

pigiate su "Utilizza l'app web", quindi verrete reindirizzati nella dashboard standard

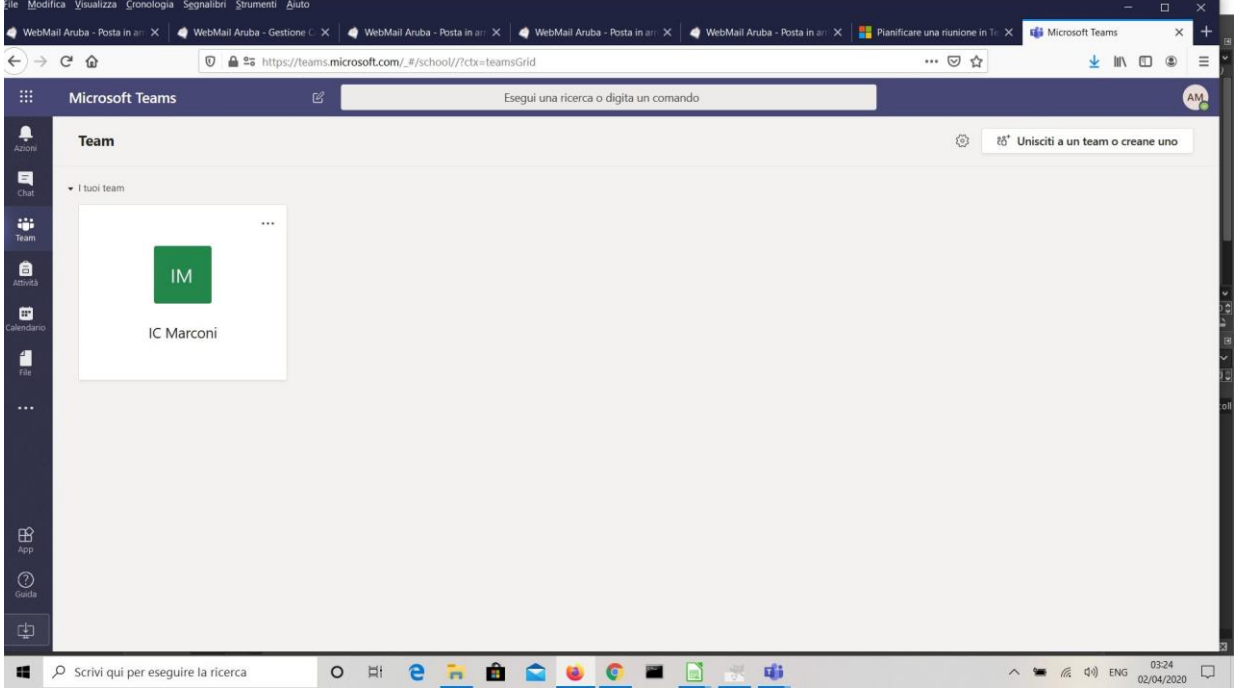

Sarete ora riconosciuti come membri del team della relativa classe di appartenenza.

La procedura sara' da ritenersi ultimata, siete, dunque invitati a disconnettervi e ad attendere il successivo comunicato di fissazione delle lezioni virtuali (che vi verrà inoltrato nella webmail di aruba nome.cognome@icmarconisgv.edu.it) all'interno del quale troverete le indicazioni piu' dettagliate per la partecipazione all'evento.

Fiduciosi nella Vostra consueta collaborazione, si coglie l'occasione per porgere cordiali saluti.

Il Dirigente Scolastico (*prof.ssa Emilia Minichini*)